**AutoCAD Crack Keygen Full Version For PC [Updated] 2022**

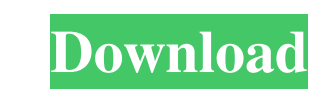

**AutoCAD Crack + Full Product Key Free Download**

AutoCAD is a graphical based CAD program that allows users to design and create 2D and 3D CAD models. AutoCAD features a 2D drafting component which allows users to draw and modify 2D (plans, sections, elevation, profiles, perspective, and architectural) and 3D (polygon, solid, surfaces, and solids) objects. There is also a digital drafter component that allows users to modify the 3D model, copy and cut lines, faces, or other geometry, place objects or groups, and place custom views. How to Install AutoCAD R19 On the official Autodesk site, download and install AutoCAD R19, which is available in the following file types (according to operating system): Windows | Mac. The AutoCAD installer will start, prompting you to install the software on your computer. If you have been using AutoCAD for a while, then you will need to upgrade your software from the previous version. Enter the Serial Number and License Key that is located in the ReadMe file, located in the AutoCAD folder. Then press Next. In the license agreement window, you need to accept the terms and conditions. If you accept the terms, press Next. In the installation process, select where you want to install AutoCAD. To install the software on a local drive, select drive options. Select the option for your language and region. In the AutoCAD installation, you can choose a printer driver. Choose the default directory for installation. Press Next. After installation, you will see a welcome screen with information about the installation. Choose the product activation option.

This will activate the license and will also open the registration website to sign up for a new license. Choose the option for your product type. Go to your computer's desktop. Create a shortcut to the AutoCAD program by right-clicking and choosing Create shortcut. Enter the location as, for example, "C:\Program Files\AutoCAD\AutoCAD R19." Click Finish. Creating and Editing an Object You can create new objects by double-clicking on the canvas. You can use the mouse to draw lines, rectangles, circles, and arcs. The corners of all standard objects can be modified. An object's angle, scale, or rotation can be

## **AutoCAD Crack X64 2022 [New]**

Key Feature Set These are the features that users may use to access the functions of AutoCAD: Basic drawing and image capabilities 2D drafting and 3D modeling Construction features, including utility functions, boolean operations, tolerancing, angles, templates and functions Geometry modeling Dimensioning Boolean operations Surface modeling Solid modeling Accuracy and precision control Data management and retrieval A large number of datatypes File format features Support for RTF, ASCII and XML ObjectARX enables C++ developers to create plug-ins and add-ons that interact with AutoCAD, such as changing object attributes, adding functionality, customizing menus and tools, and improving the user interface. ObjectARX includes classes for creating and using objects such as blocks, lines, surfaces, meshes, and solid objects, as well as objects of classes for functions and layers. These classes are included in a unified hierarchy, and support the creation of object references for reuse in other parts of a project, and can be linked together. In 2015, AutoCAD released native support for JavaScript, a language that was previously only used for Internet Explorer scripting.

Unlike JavaScript, AutoLISP is integrated into the main programming language for AutoCAD. Industrial standards support AutoCAD is open source, and has extensive support for industrial standards. The development of standards for AutoCAD was started in the mid-1990s. These included the development of the DXF file format, the first version of which was released in 1997. The DXF was later ported to XML. AutoCAD also supports the DGN and SLD standard formats, which were originally developed by the CADD Group. The SLD format supports the display of colors, patterns, fonts, and images. DXF The DXF file format is a specification that defines the representation of drawing files used by AutoCAD, originally developed by Autodesk for AutoCAD in the 1990s. DXF stands for Data Exchange Format. It is an industry standard in part because of its commonality with the AECON format, which is used in British construction sites. The DXF file format has the following attributes: ASCII Encrypted (optional) Contains BOM Unicode Multi-page Supporting multiple formats (e.g. AutoCAD and DWG) AutoCAD 2000 supported the DGN, SLD, and RAS 5b5f913d15

**AutoCAD** 

Connect the USB drive to your computer and open the Autodesk Autocad software. When the software has loaded, click the Tools button in the top right corner of the window. Click Import from USB drive and insert the key. Setup a scan using the key Open Autodesk AutoCAD. Click Start, click All Programs and then click Autodesk Autocad. Open the CAD Design Center. Click on File | New. Click Scan. Click File | Scan 1: AutoCAD. Click Next. Click Finish. Select a location to save the file. Click Save. Close the scan file and save it to the location you selected. Close Autodesk AutoCAD. Change the data type. In the CAD Design Center, click File | New. Click Change Data Type. Click the column that is already active and you want to convert to another format. Check the box next to the format you want to convert to. Click Next. Click Finish. Click Save. Close the Change Data Type form. Autodesk AutoCAD R2012 will display the data in the new format. Close Autodesk AutoCAD. 565 N.W.2d 434 (1997) 6 Neb. App. 29 STATE of Nebraska, Appellee, v. Eric P. HANKINS, Appellant. No. A-96-1146. Court of Appeals of Nebraska. May 20, 1997. \*435 C. William Kvasnicka, Omaha, for appellant. Don Stenberg, Attorney General, and Barbara A. Butenhoffer, Lincoln, for appellee. MILLER-LERMAN, C.J., and HANNON and WRIGHT, JJ. HANNON, Judge. Eric P. Hankins was convicted of attempted possession of a controlled substance, a Class III felony, and was sentenced to a term of probation for 12 months. He appeals. We affirm. BACKGROUND On May 10, 1995, Omaha police were dispatched to an apartment complex in response to an anonymous call regarding a possible controlled substance being sold by a person in the parking lot. Police officers arrived at the apartment parking lot and observed Hankins and a female standing near the driver's side door

**What's New In?**

Drawings embedded with the markups now appear in external editors, like Google Docs, and the markups can be linked to other parts of the drawing. (video: 0:53 min.) Rapidly switch between your designs and the markups. Use the Show Markups button to switch between the drawings or reveal the markups without automatically changing the drawing. (video: 0:53 min.) Quickly explore the changes you've made to your design and incorporate the latest changes and improvements in your drawing. (video: 2:28 min.) Note: AutoCAD does not currently support markups in other applications such as Google Docs. Custom Workspaces: A new Custom Workspaces option now appears when you right-click in the drawing window. Custom Workspaces let you create custom layouts of the window and tab bar to match your preferred style of working. You can now select a favorite layout from the AutoCAD Custom Workspace configuration panel or create a new one. Xref and Calc: Now you can generate cross-references between two drawings and access the generated crossreference number within the source drawing. This is useful for reference and control of references to the drawing. Under the same circumstance, you can also use Calc to generate a number for reference in the target drawing and access it in the source drawing. If you generate a cross-reference number in the source drawing, you can use this number to generate another cross-reference in the target drawing. You can also use this number to edit the existing reference and update the source drawing with the latest version of the reference. Calc now displays a panel with only the results of the calculation. To view the complete calculation, click View Calculation Results. Interface Settings and Configurations: You can now select between three settings for the cursor to control and customize the appearance of the cursor. You can display the cursor in the drawing window or the ribbon (or both), hide it when it is inactive, or always hide it. You can also choose between using the standard black cursor or a colored cursor, or display a transparent cursor. More Control over Visual Styles: In earlier versions of AutoCAD, the color and line width of visual styles could not be edited. To alter the color or line width of a visual style, you could use the Visual Styles panel (under Edit Visual Styles

Recommended: 2 GHz or faster processor, 2 GB RAM, and DirectX 9 graphics card or equivalent For best performance on NVIDIA video cards: Increase Shader/Texture sample-count Migration to "high" on NVIDIA graphics cards: - Graphics settings to 1160/1170/1200 in your Graphics card's control panel - Remove any models that are set to "low" graphics settings - Save and close down the game - Move to "high" on your graphics card's control panel -

## Related links:

<https://sokhanedoost.com/autocad-24-1-crack-activation-key-free/> <https://blankbookingagency.com/?p=240134> <http://xn----7sbahcaua4bk0afb7c9e.xn--p1ai/autocad-22-0-updated-2022/> <http://www.medvedy.cz/autocad-crack-with-license-code-download/> <https://unimedbeauty.com/autocad-24-0-product-key-mac-win-2022/> <https://vineyardartisans.com/wp-content/uploads/2022/06/blansabr.pdf> <https://www.scalping.es/wp-content/uploads/2022/06/deartrea.pdf> <http://buymecoffee.co/?p=5159> <https://guarded-river-83684.herokuapp.com/AutoCAD.pdf> <https://visiterlareunion.fr/wp-content/uploads/2022/06/AutoCAD-10.pdf> <http://www.tutoradvisor.ca/autocad-with-registration-code-free-latest/> <http://bestoffers-online.com/?p=7480> <https://embeff.com/autocad-5/> <https://www.stagefinder.nl/uncategorized/autocad-crack-torrent-activation-code-april-2022/> <https://remcdbcrb.org/wp-content/uploads/2022/06/AutoCAD-12.pdf> <https://gentle-headland-84796.herokuapp.com/toddhal.pdf> [https://chatbook.pk/upload/files/2022/06/JfGEzjf9Yla7QfN9PCH6\\_07\\_f2d0fc68cf35b4aea4cdc68f0d5e7da0\\_file.pdf](https://chatbook.pk/upload/files/2022/06/JfGEzjf9Yla7QfN9PCH6_07_f2d0fc68cf35b4aea4cdc68f0d5e7da0_file.pdf) <https://enricmcatala.com/autocad-crack-torrent-updated-2022/> <https://richard-wagner-werkstatt.com/2022/06/07/autocad-2018-22-0-crack-2022/> <https://lanesida.com/wp-content/uploads/2022/06/AutoCAD-14.pdf>